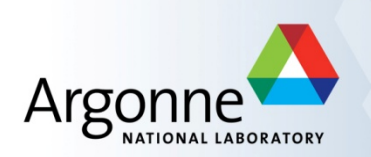

## **Data collection strategy and Data reduction in JBluice-EPICS**

Sudhir Babu Pothineni, Nagarajan Venugopalan, Craig Ogata, Mark Hilgart GM/CA@APS TWG Meeting, Aug 16th 2012

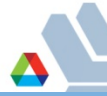

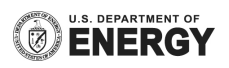

# **Software Highlights of GM/CA@APS**

- JBluice-EPICS beamline control software
- Automated screening
- Automated diffraction/fluorescence rastering for invisible crystals and to select best diffracting areas of a visible crystal
- Auto centering on visible crystals
- Automated data collection strategy
- Single site & multiple site data collection (Vector data collection)
- Automated data reduction

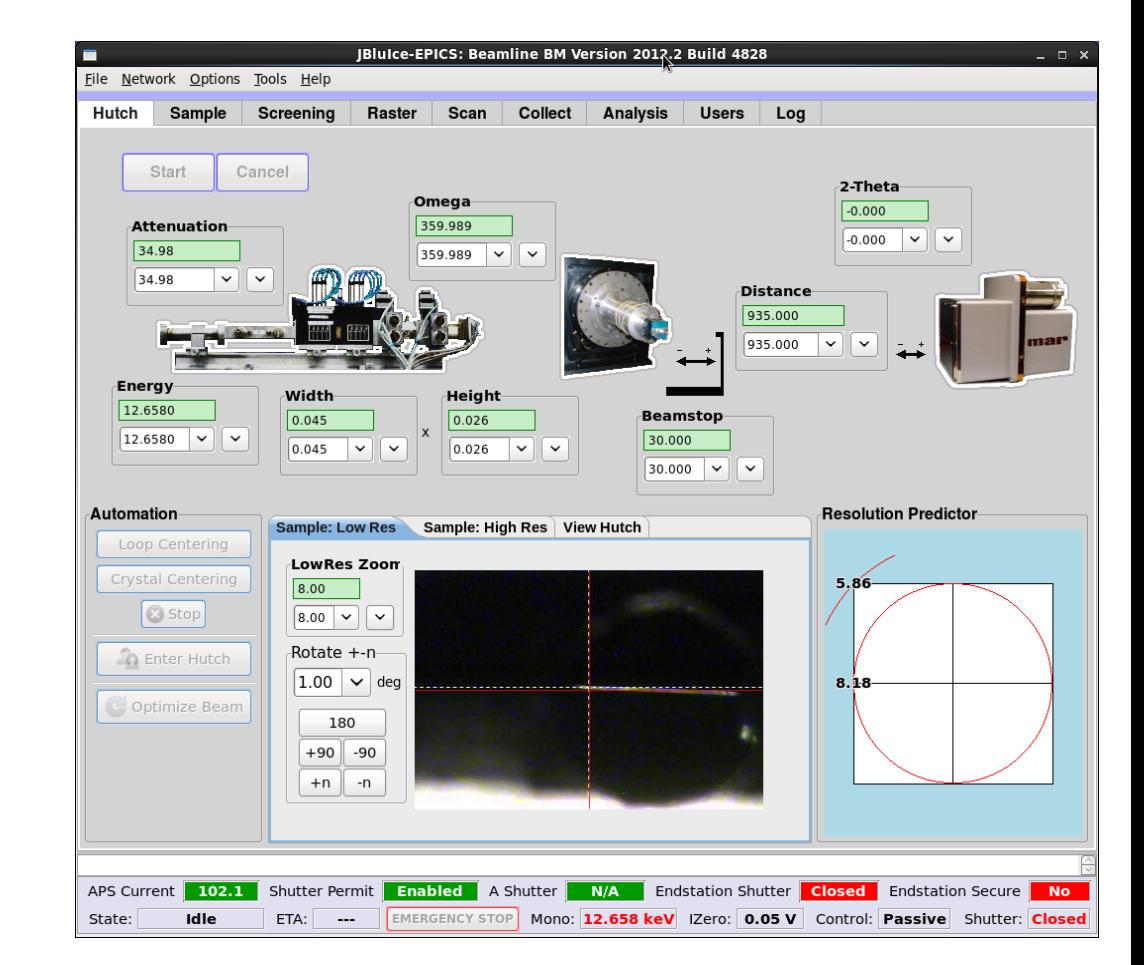

http://www.gmca.anl.gov/jbluice-epics/

# **Data Processing in JBluice-EPICS**

- Efficient use of available resources.
- JBluice uses Grid Engine for running strategy and data reduction jobs.
- Grid Engine is a open source batch queuing system/job scheduler.
- JBluice submits and monitors the Grid Engine jobs using DRMAA java binding and parses the result log files for quality parameters.
- Scalable to dedicated multiple node cluster.
- **SSRL Webice based data collection** strategy.
- XDS based data reduction

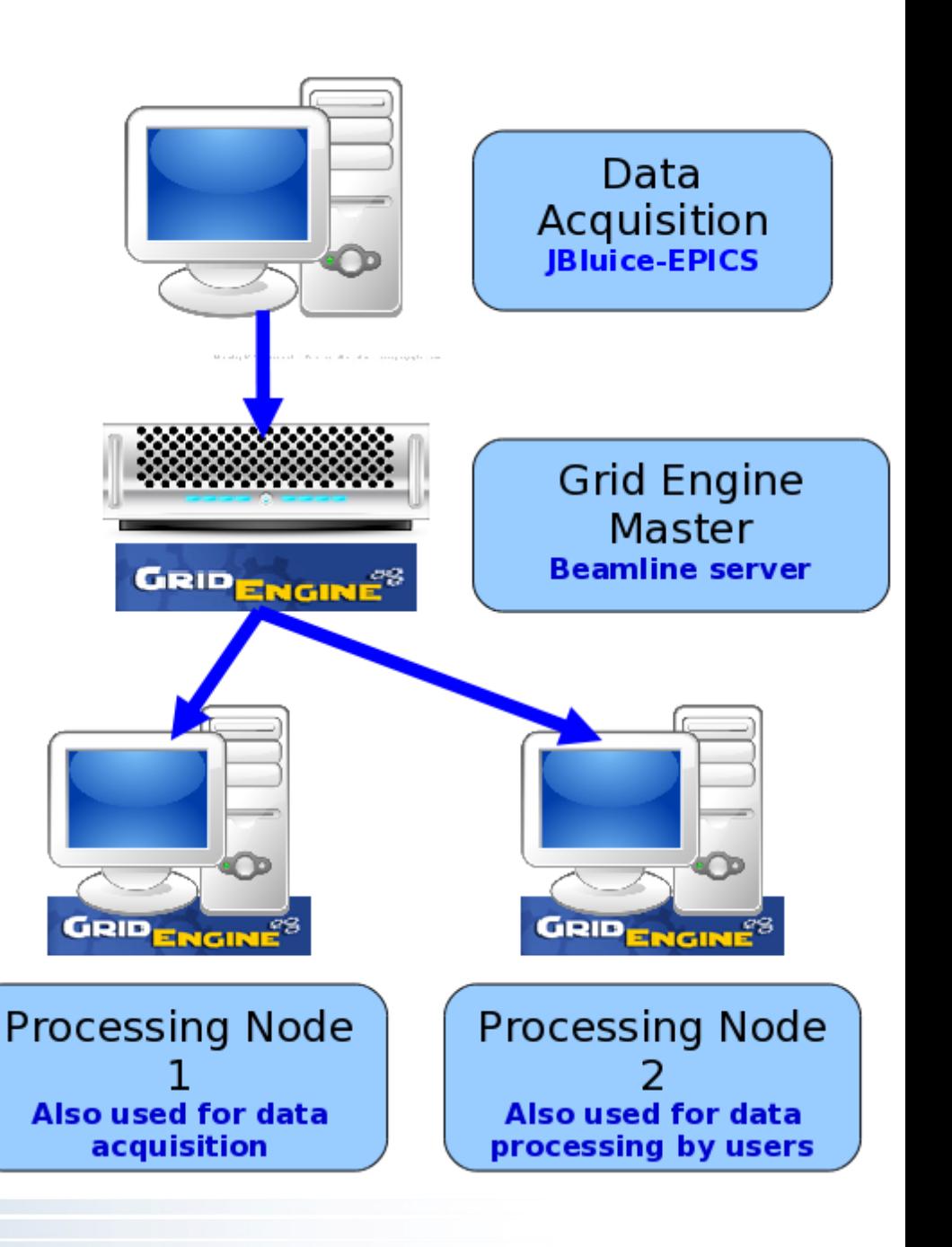

## **SSRL WebIce**

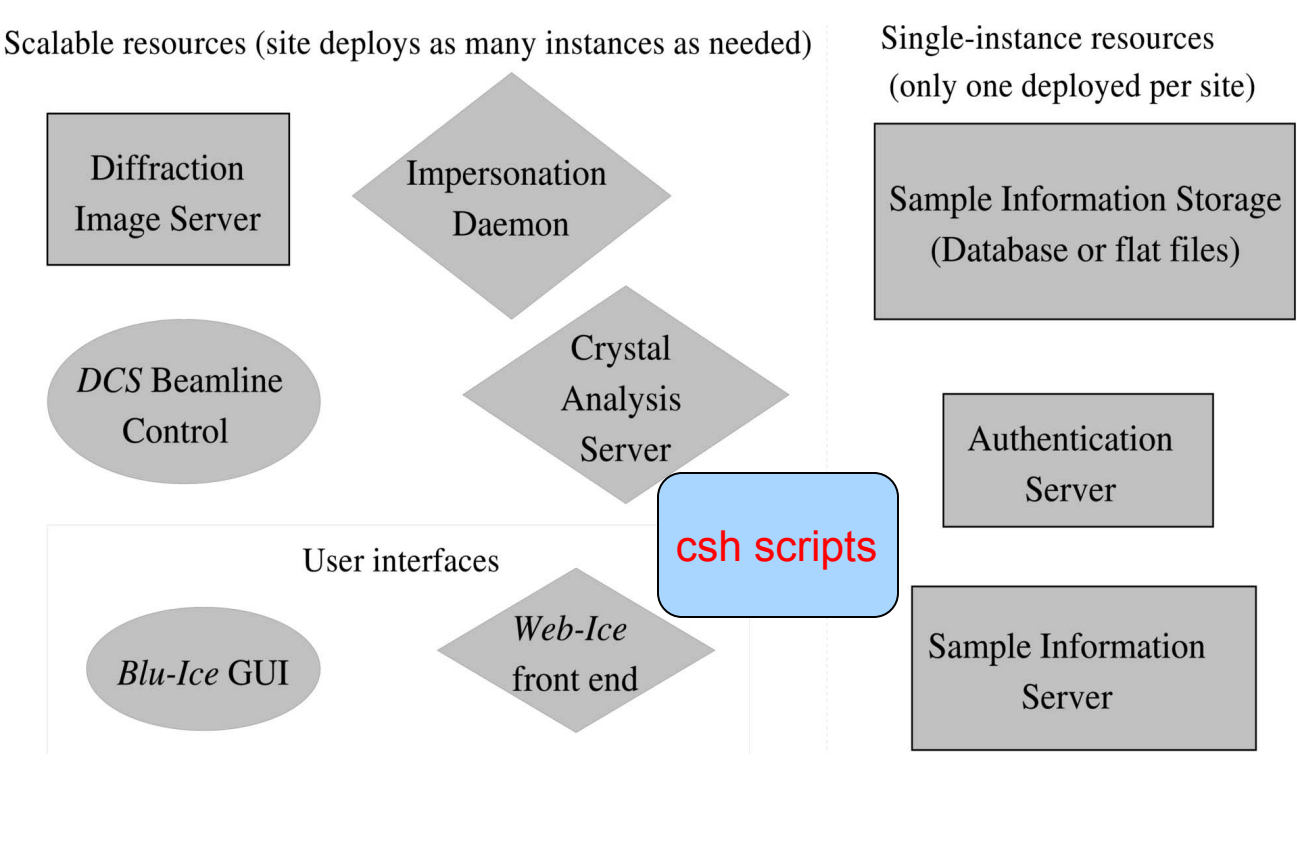

*LABELIT* (autoindexing ) *MOSFLM* (integration) *BEST* (strategy)

**Web-Ice: integrated data collection and analysis for macromolecular crystallography.** A. González, P. Moorhead, S.E. McPhillips, J. Song, K. Sharp, J.R. Taylor, P.D. Adams, N.K. Sauter and S.M. Soltis. J. Appl. Cryst. 41, 176-184 (2008).

#### **Porting Webice to JBluice**

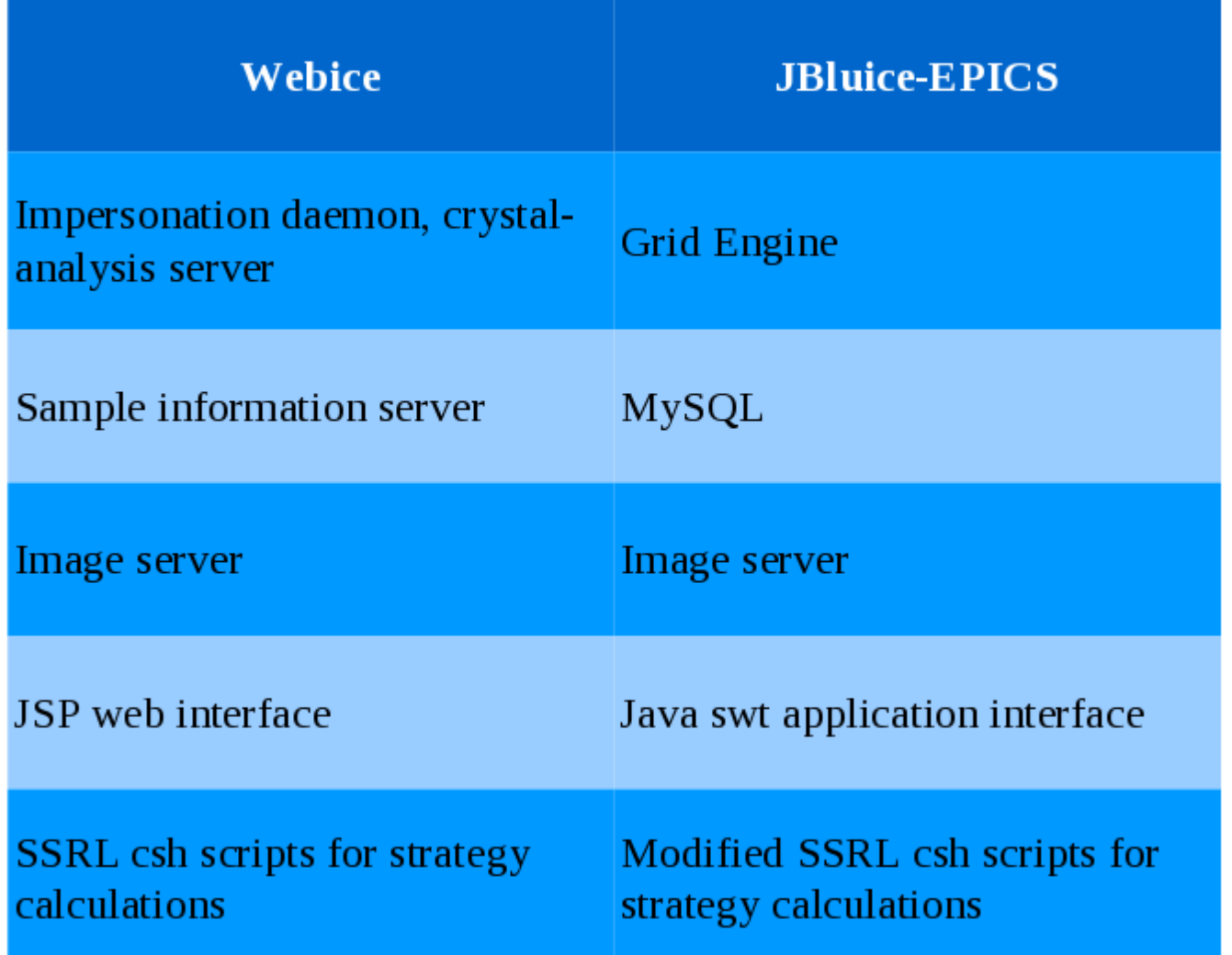

• Maintenance of tomcat web server, authentication server, ssl certificates etc.. are avoided. Parallelization added.

## **Strategy initiated from screening tab**

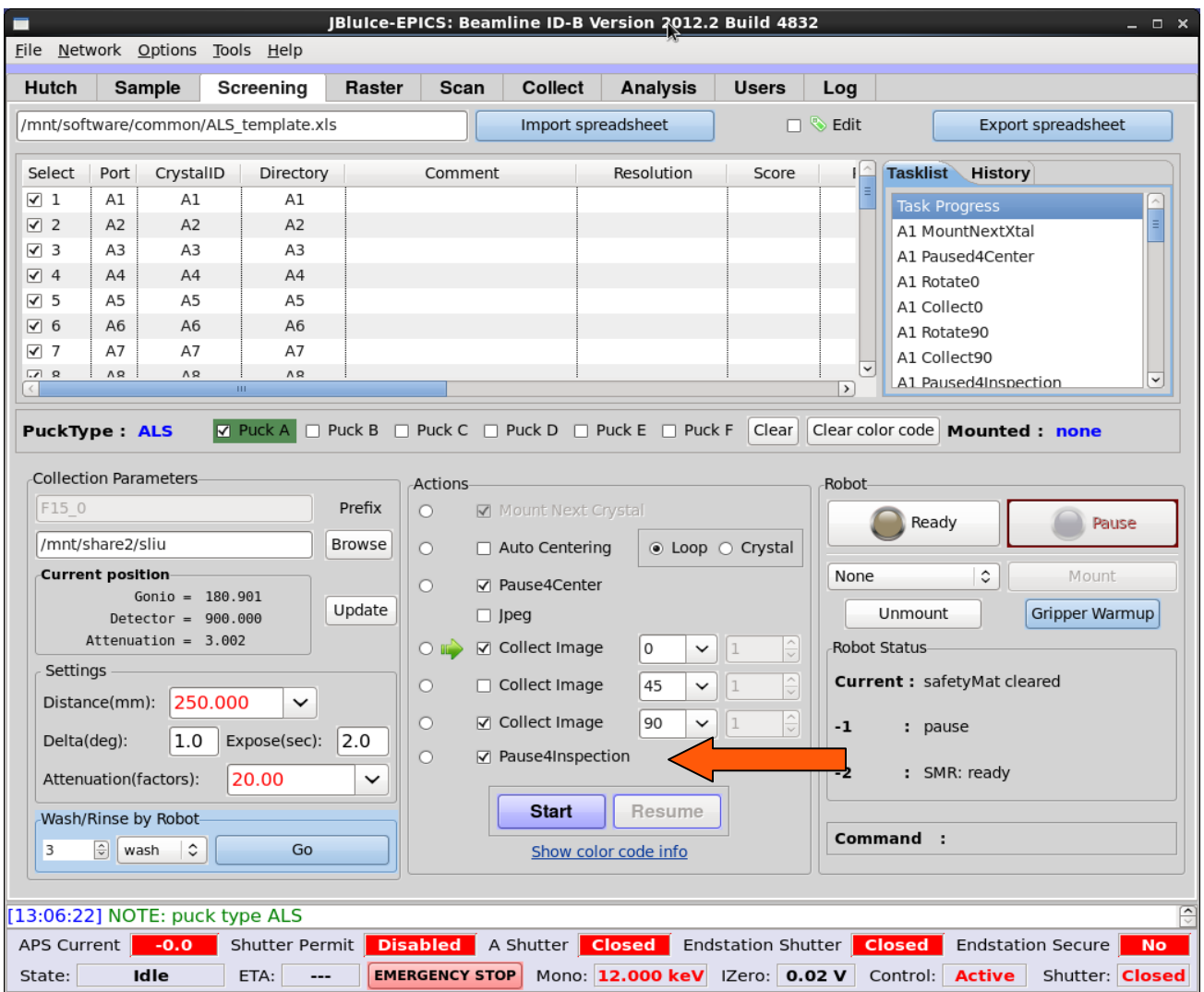

• Strategy calculation initiated automatically after collecting 2 images in screening tab.

#### **Strategy initiated from collect tab**

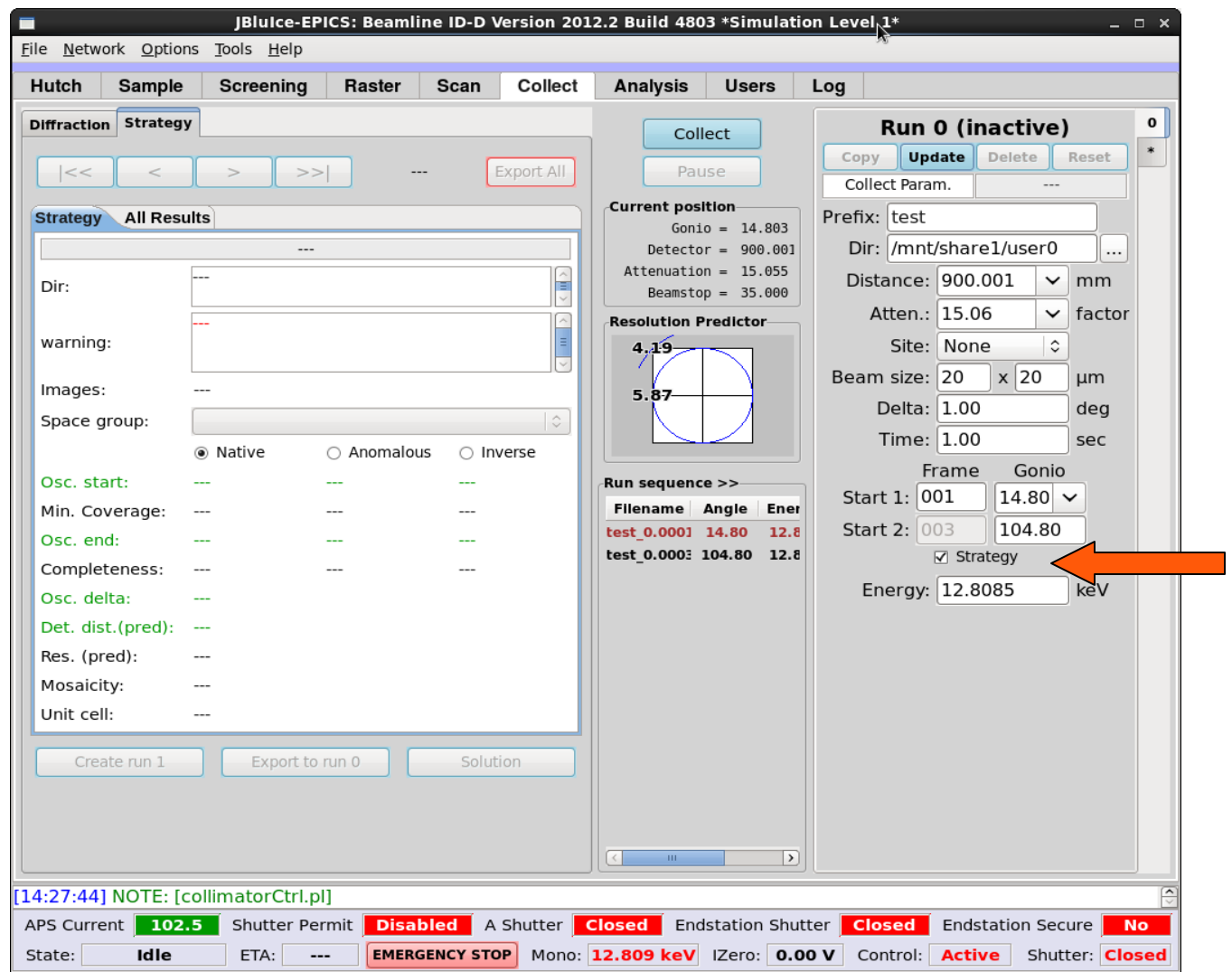

• Strategy can be initiated from collect tab '0' run for manually mounted samples

## **Strategy parameters**

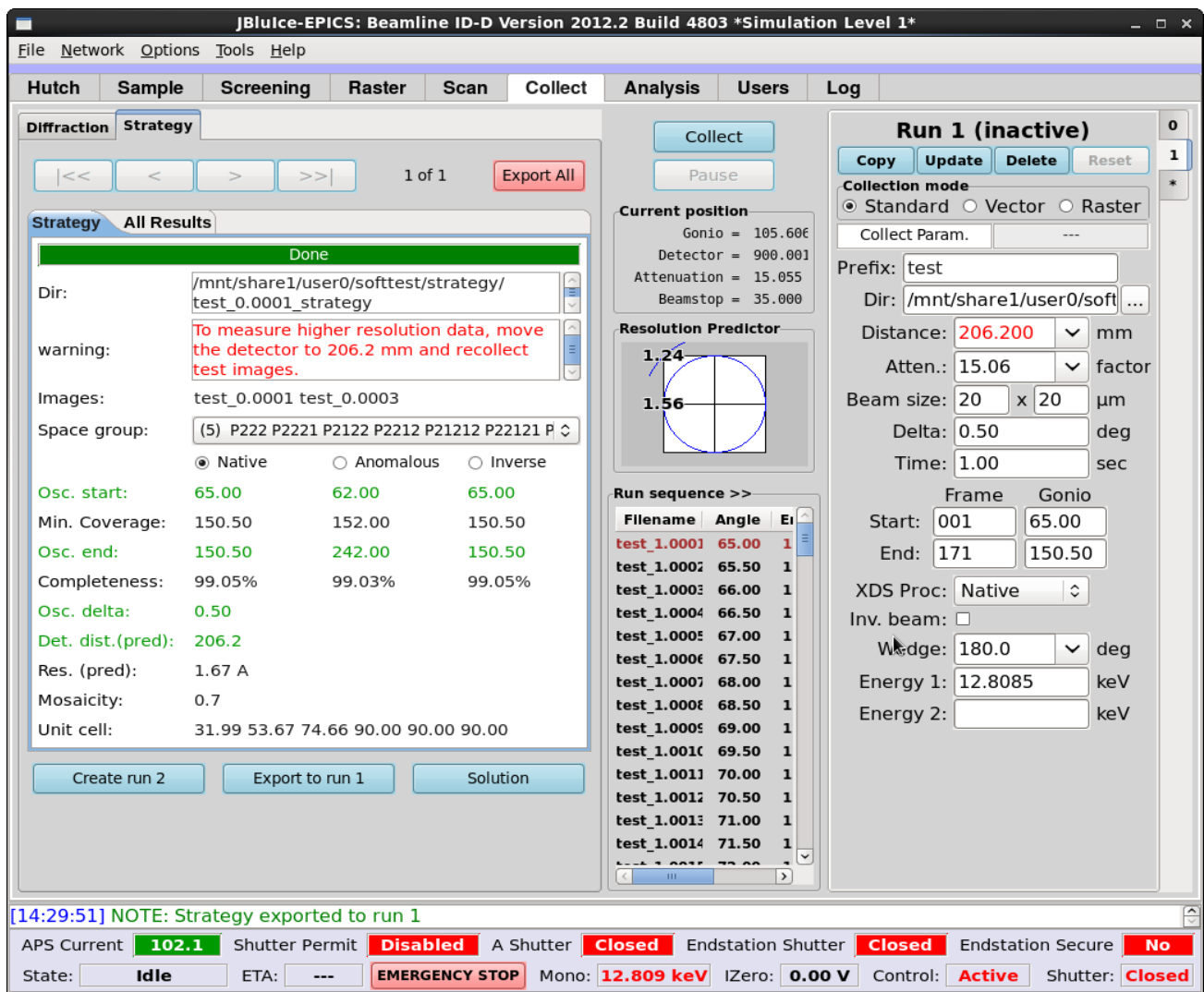

• After strategy calculation parameters are displayed on strategy sub tab

## **Selecting lower symmetry spacegroup**

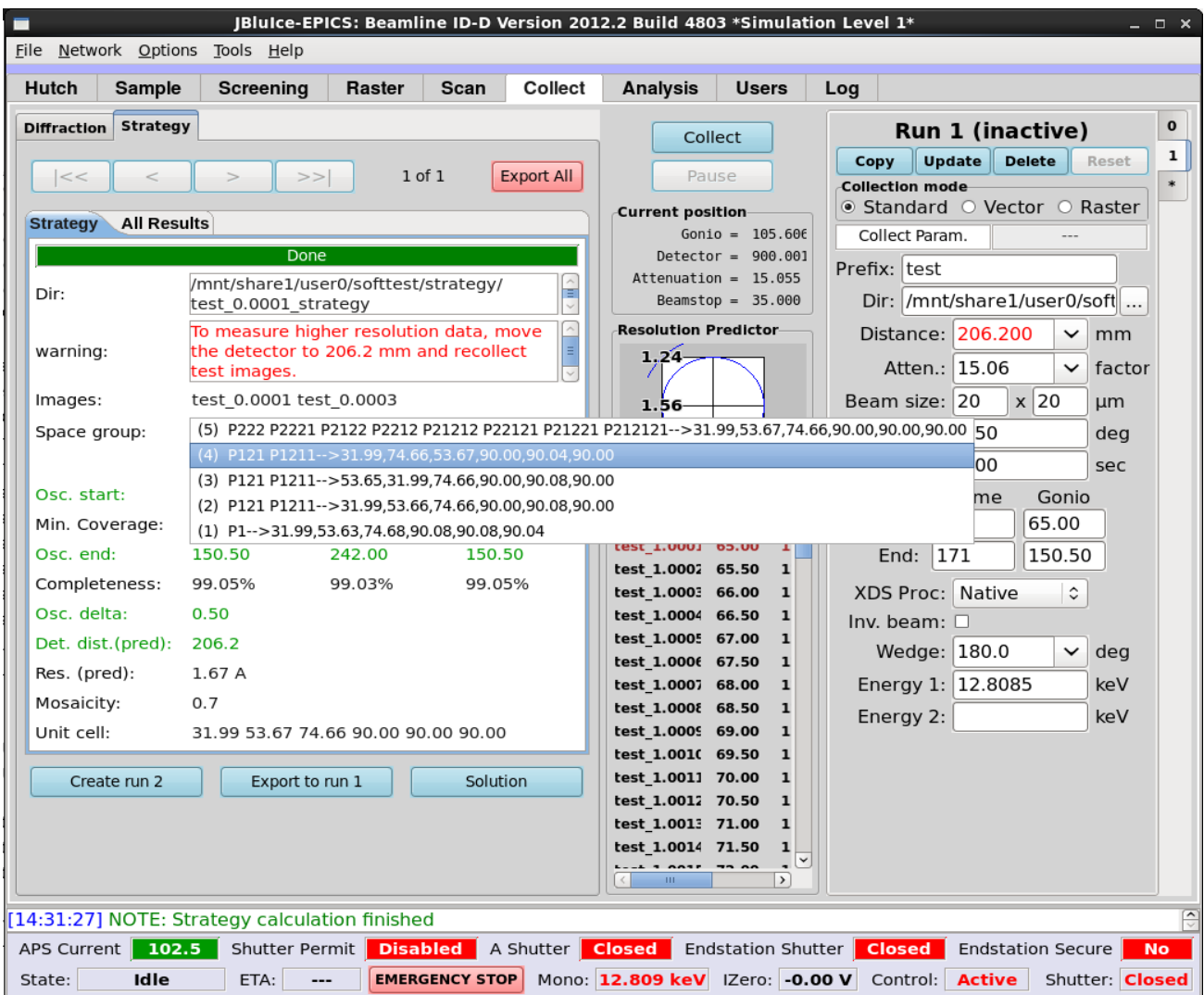

• Lower symmetry spacegroup can be selectable for to re-run strategy

# **Data Collection Strategy**

- List all possible space groups from Labelit solutions.
- Solutions from same crystal symmetry are filtered.
- By default only space groups from highest symmetry are processed initially.
	- They are processed in parallel so it is faster.
- User can choose lower symmetry solution, JBluice will process and display strategy.
- User has an option to choose strategy from BEST/Mosflm.
- Displays Anomalous information, There are two options.
	- Anomalous continuous where osc. range calculated is doubled.
	- Anomalous Inverse where it will use inverse beam with 'Native' osc. range.
- Improved error/warning handling.
- All the strategy results can be saved in Excel file.
- Processing time about 30 sec (if there is index solution).

## **Data Reduction**

- There is XDSProc option (None, Native, Anomalous) on each run on collect tab, if checked it will initiate XDS processing through Grid Engine after a dataset is collected.
- JBluice will write XDS input file XDS.INP.
- Runs XDS, POINTLESS, SCALA and TRUNCATE
- Any dataset with more than 10 images collected is automatically reduced.
- XDS runs second time with DEFPIX, INTEGRATE, CORRECT incase of failure with INSUFFICIENT PERCENTAGE of spots.
- XDS can process Anomalous data for SAD & MAD data collection.

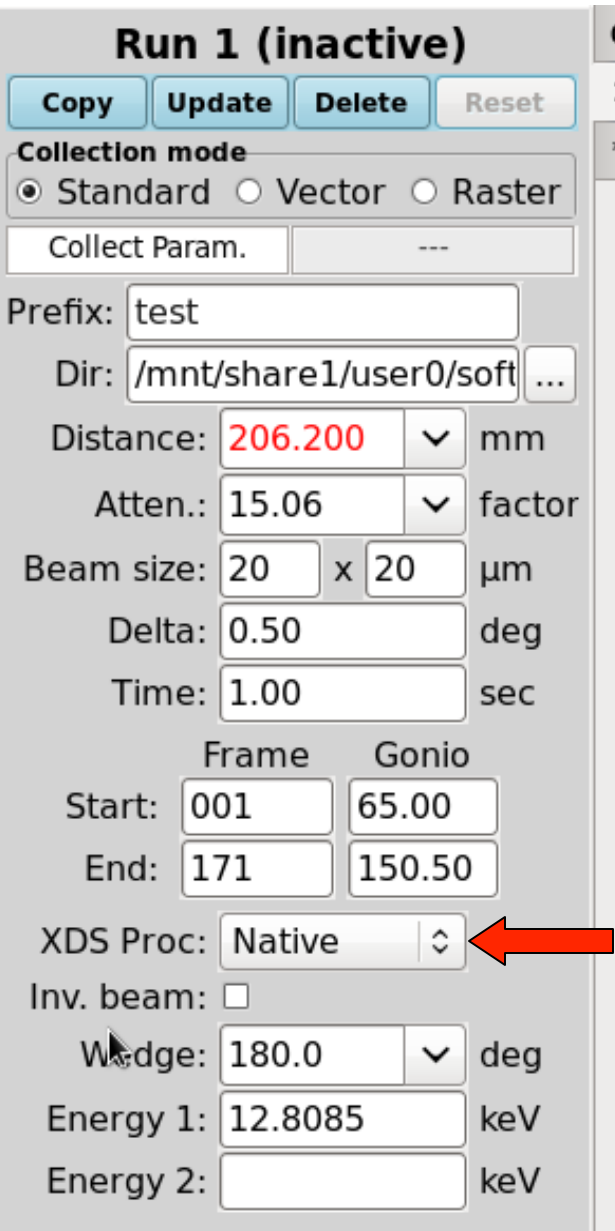

# **Analysis Tab**

- Display data quality parameters and plots automatically on Analysis tab.
- Direct access to XDS, SCALA, TRUNCAE logs with the click of a button.
- The scaled mtz file, and other input and intermediate files stores in a subdirectory of data.
- User can change XDS.INP and reprocess the data.

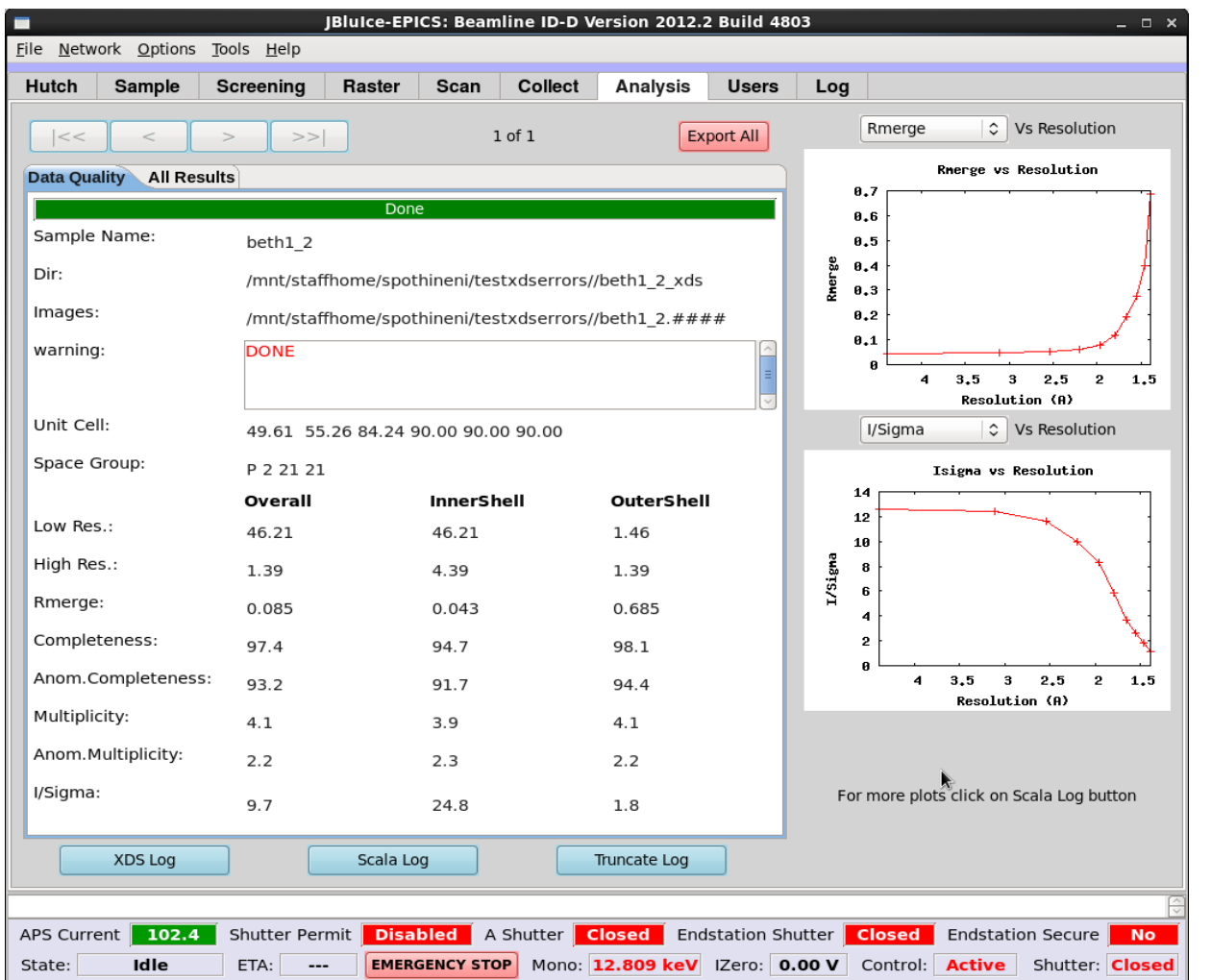

## **Processing time & specs**

Dataset :

360 MAR ccd images  $JOB = ALI$ SPOT\_RANGE= 1 180

MAXIMUM\_NUM\_PROCESSORS= 6 MAXIMUM NUM THREADS= 6 DELTAPHI= 5

Processing time = 97sec.

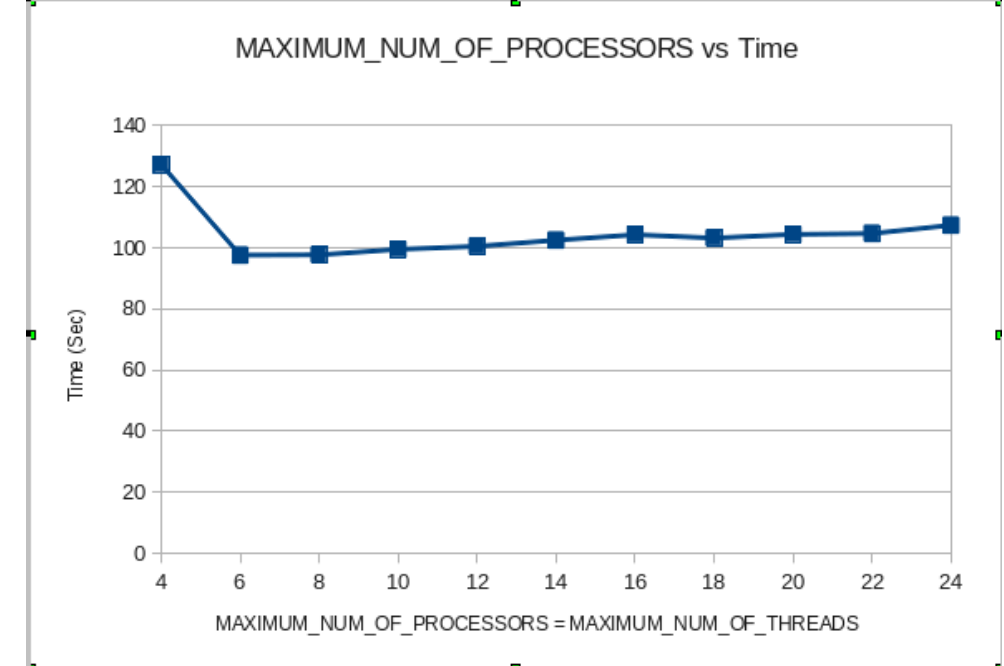

Since manual processing overlapping with auto processing on same workstations using MAXIMUM\_NUM\_PROCESSORS= 4 MAXIMUM NUM THREADS= 4

Processing time = 127sec.

Workstation : Intel Xeon with 2 x 6 cores, hyper-threading enabled, total 24 cores.

• limitation : 32 bit.

OMP\_STACKSIZE set according to number of cores.

• Fx. 64m for 24 core machine.

# **Future plans**

- Installing dedicated machines for data processing.
- Adopting fast dp from Diamond Light Source.
	- Error correction and reprocessing
- Running data processing in parallel to data collection.
- Processing vector data with overlaps and inverse beam.
- Processing data collected with raster sites.
- Molecular replacement for structure solution.

# **Thanks**

#### JBluice-EPICS

Mark Hilgart Sudhir Babu Pothineni

GM/CA Management

Janet Smith Robert Fischetti

#### **Controls**

Sergey Stepanov Oleg Makarov

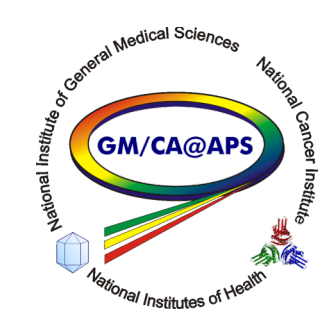

#### **Crystallography**

Craig Ogata Nagarajan Venugopalan Ruslan sanishvili (Nukri) Michael Becker

LABELIT

Nicholas Sauter

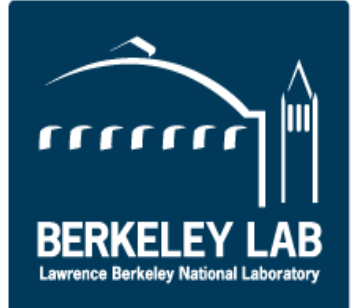